## **VADEMECUM PERLA VIDIMAZIONE ON-LINE**

1. La Vidimazione va effettuata nel mese di Luglio, per le attività svolte nel primo semestre solare (o frazione di esso); nel mese di Gennaio, per le attività svolte nel secondo semestre solare (o frazione), accedendo all'area riservata del sito dell'Ordine.

2. Accedere al sito dell'Ordine, [http://www.odcec.napoli.it](http://www.odcec.napoli.it/) utilizzando le proprie credenziali.

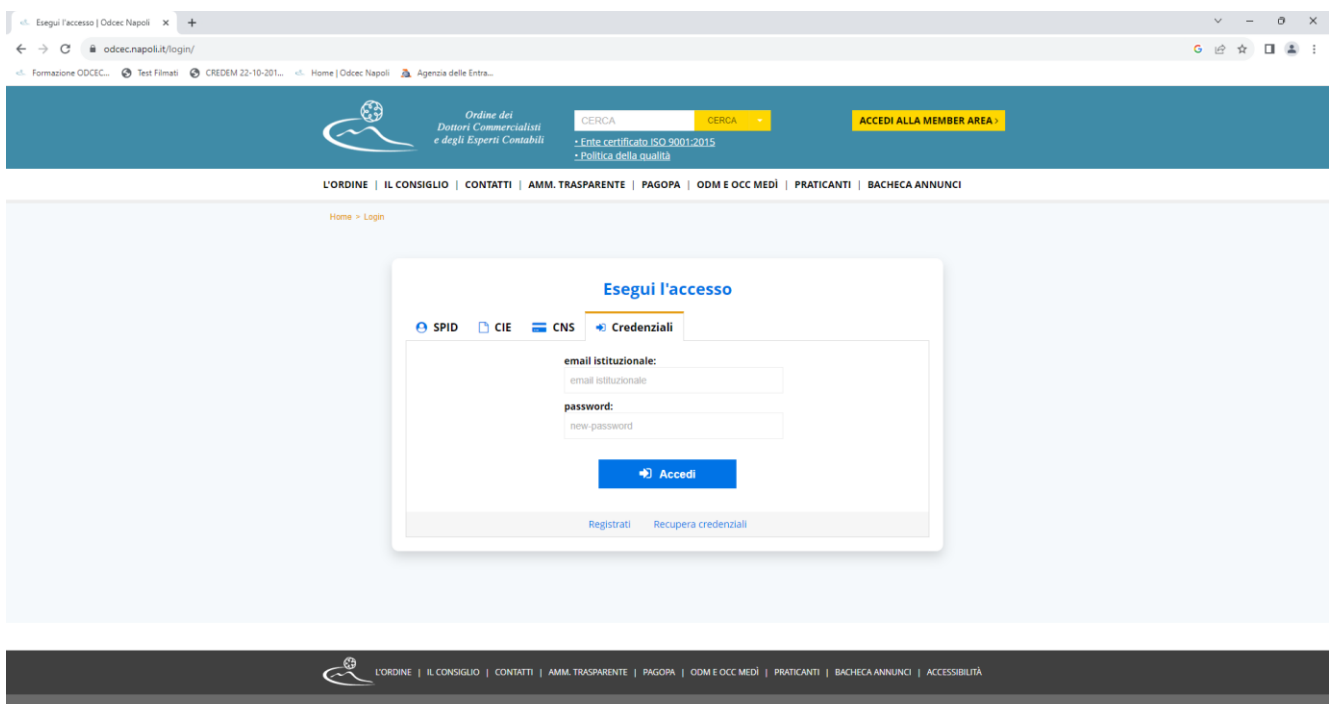

## 3.Cliccare su vidimazioni on-line

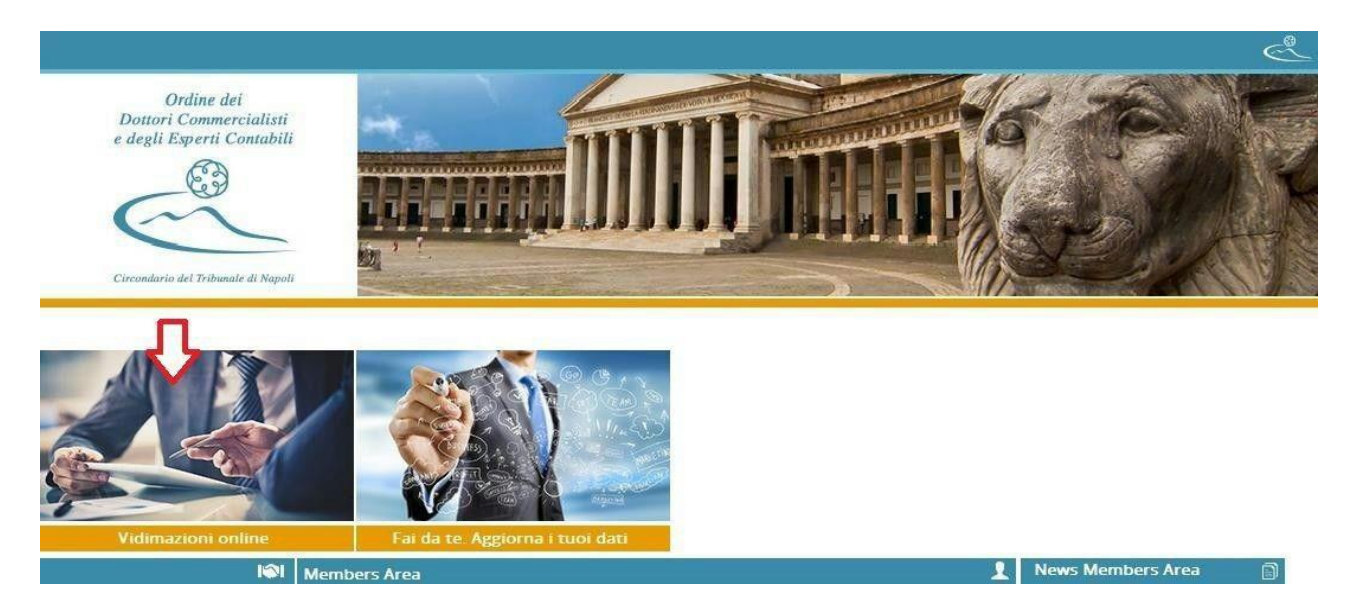

## 4. Selezionare "Vidimazioni semestre"

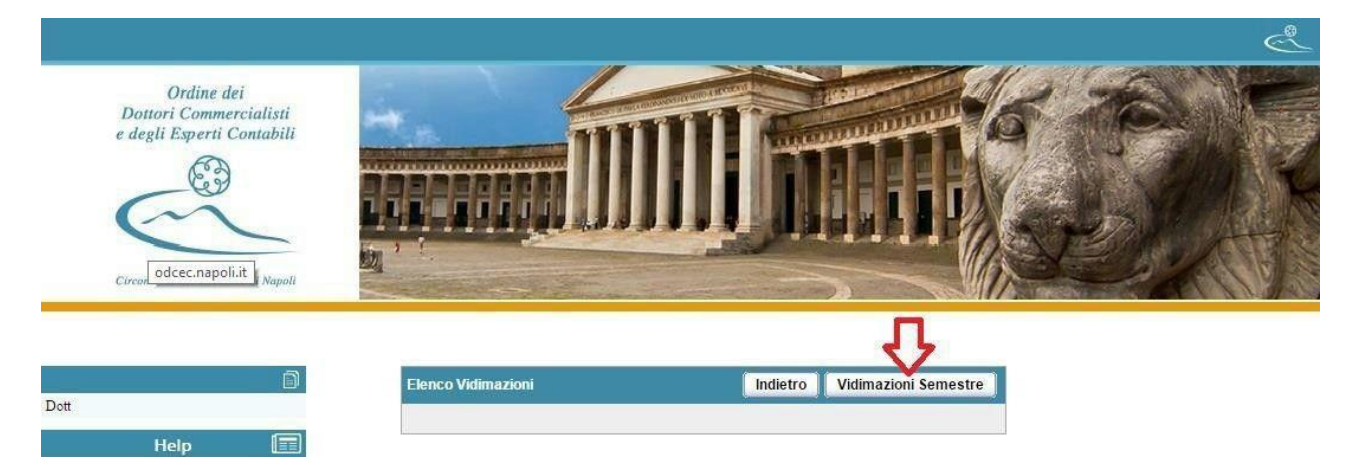

## 5. Indicare le attività svolte, durante il semestre di tirocinio e salvare.

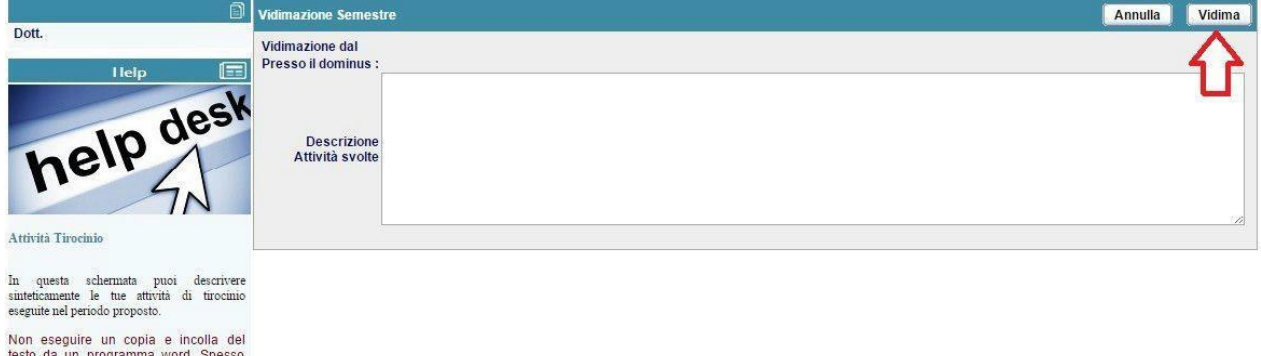

Non eseguire un copia e incolla del<br>testo da un programma word. Spesso<br>questa azione produce dei caratteri non<br>consentiti nella members area quali<br>simboli di interpunzione o di elenchi<br>etc.etc.

 $\begin{minipage}{0.9\linewidth} \textbf{Premendo il pulsante "Vidima" registrerai le} \\ \textbf{the attività. Un email di notifica informera il} \\ \textbf{two Dominus indicando l'avvenuta operazione} \end{minipage}$ 

6. Successivamente, il Dominus convaliderà, dalla propria area riservata, la vidimazione inserita.

7. Qualora la vidimazione on-line non sia stata effettuata nei termini, si provvederà a consegnare allo Sportello del Centro Direzionale (previo appuntamento) una breve relazione delle attività, su carta intestata del Dominus, timbrata (Sigillo rilasciato dall'Ordine o, in mancanza, allegando fotocopia del tesserino professionale) e firmata in originale (con una sanzione pari ad  $\epsilon$  10,00, da pagare, utilizzando il link in home page PagoPA, cliccando su "PagoPA" "inserimenti spontanei" e selezionando la causale "certificato mancata vidimazione").

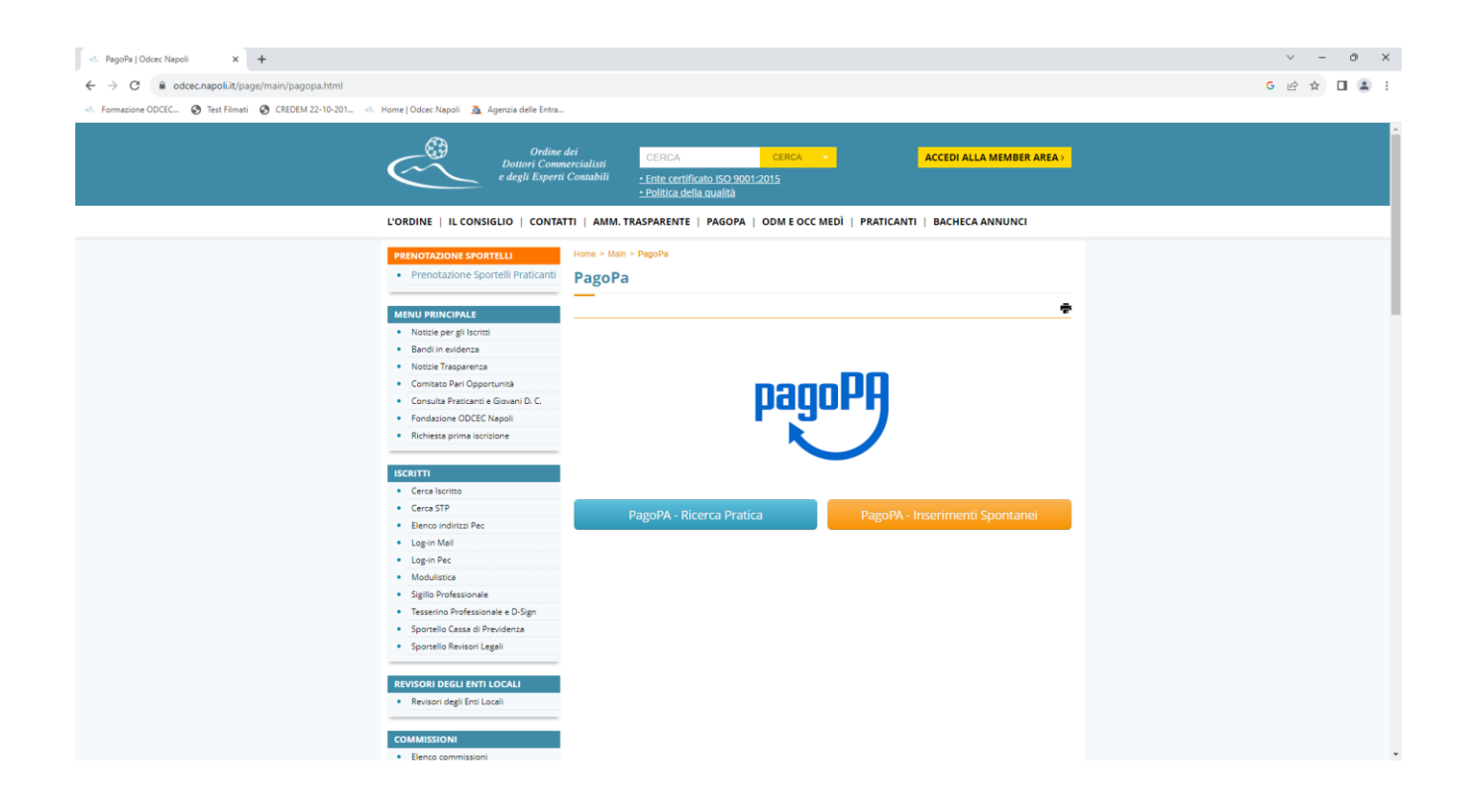

Per ulteriore supporto contattare:

La segreteria dell'Ordine dei Dottori Commercialisti ed Esperti Contabili: Uffici del Centro Direzionale tel. 081/5628115

Consulta Praticanti ODCEC Napoli, attraverso i seguenti canali

- Mail: [consultapraticanti@odcec.napoli.it](mailto:consultapraticanti@odcec.napoli.it)
- FB Group: [www.facebook.com/groups/consultapraticantinapoli](http://www.facebook.com/groups/consultapraticantinapoli)
- FB Page: [www.facebook.com/ConsultaOdcecNapoli](http://www.facebook.com/ConsultaOdcecNapoli)